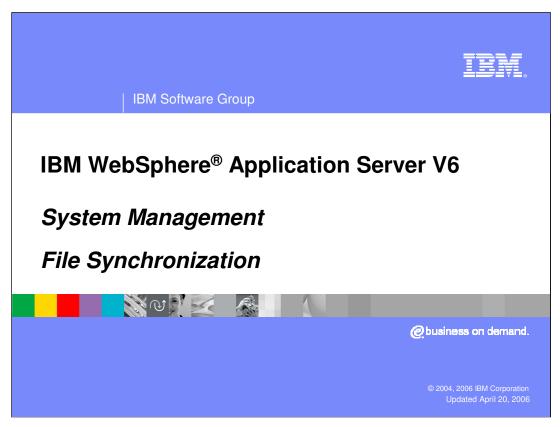

This presentation will focus on file synchronization.

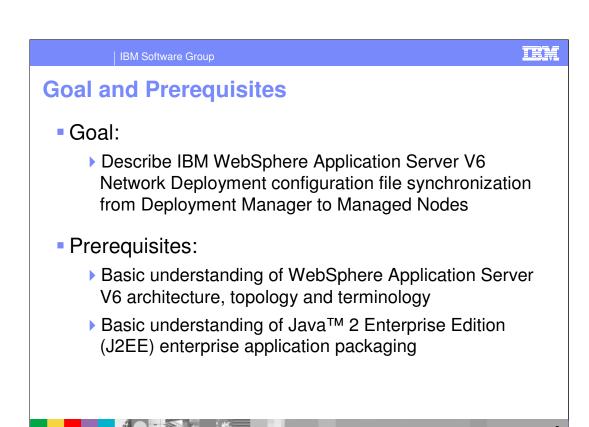

The goal of this presentation is to describe the file synchronization process.

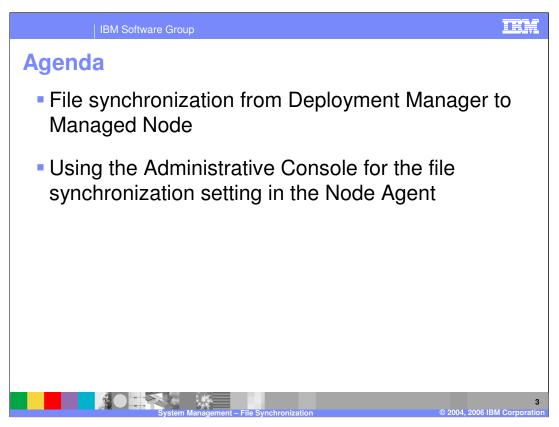

The agenda for this presentation includes the file synchronization process and configuration.

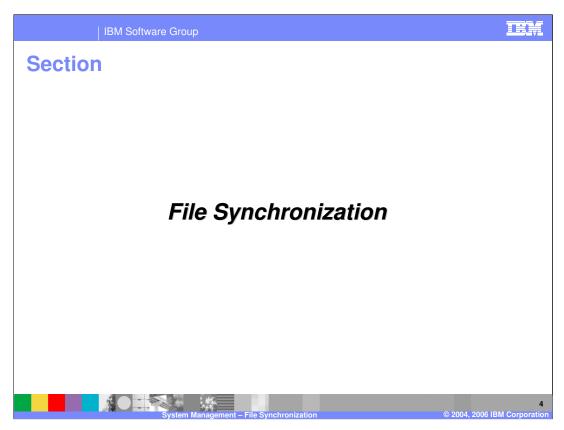

This section will cover the file synchronization process.

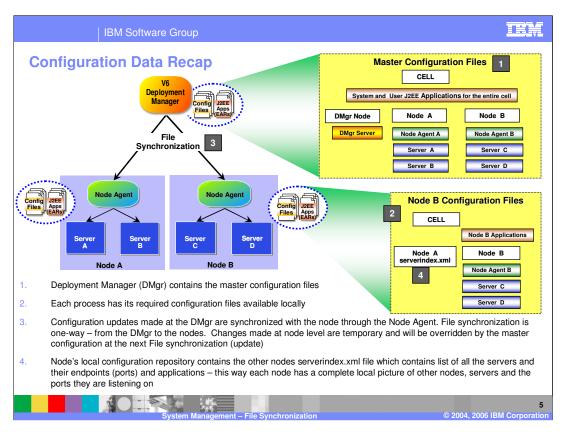

This slide shows the configuration and application binary data in the network deployment environment. Each server has access to its own configuration files and application binary files needed for the server to start. The configuration data is in XML files, and the application data in EAR files. The servers read these files in during server startup which allows the servers to initialize themselves with the appropriate configuration.

The deployment manager maintains a master configuration repository at the cell level. This master repository contains all of the configuration files and EAR files for the entire cell. Node A contains the subset of XML files from the master repository that are needed for the servers running on that node, having the Server A and Server B configuration files, but not having the Server C and Server D configuration files. Although not specifically illustrated, that is also true of the EAR files, with Node A only having the EAR files needed for Servers A and B.

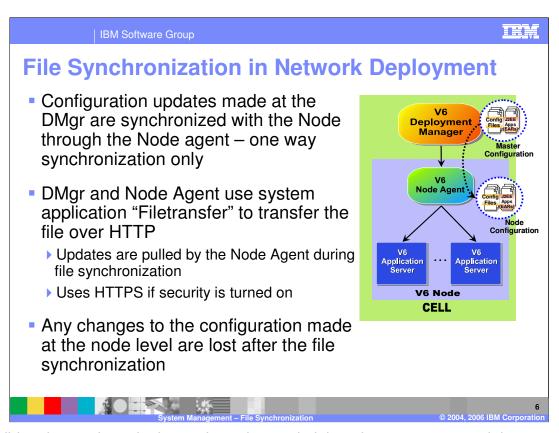

This slide takes a closer look at points where administration can occur, and the implications based on the relationship between the master configuration repository at the cell level and the configuration and application files at the node level.

In the network deployment environment, all administration is expected to occur through the deployment manager. The deployment manager is configured with the Administrative Console application which allows you to use a a browser to update configuration data and issue operational commands. The deployment manager reflects these changes in the master repository, and through file synchronization with the node agents, the files are copied to the nodes.

Directly editing the node configuration XML files is not useful because and any such changes will be overwritten by the next synchronization operation.

Synchronization can occur based on different events, which will be covered in the next slide.

The Filetransfer system application transfers the configuration files using the HTTP protocol. When you enable security in the WebSphere Application Server product, the file transfer service uses certificate-based mutual authentication. You can use the default key files in a test environment, but for a production environment, you should change the default key file to secure your system

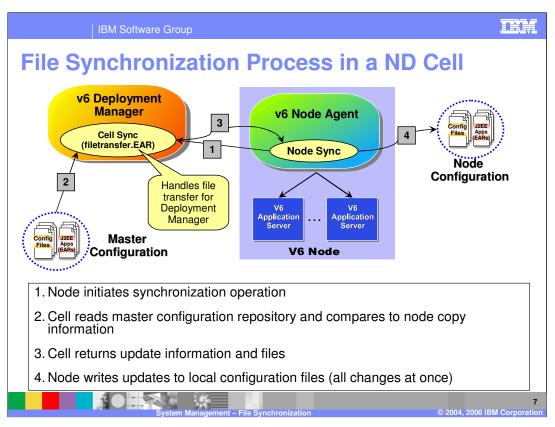

This slide shows the sequence of steps involved in a file synchronization process.

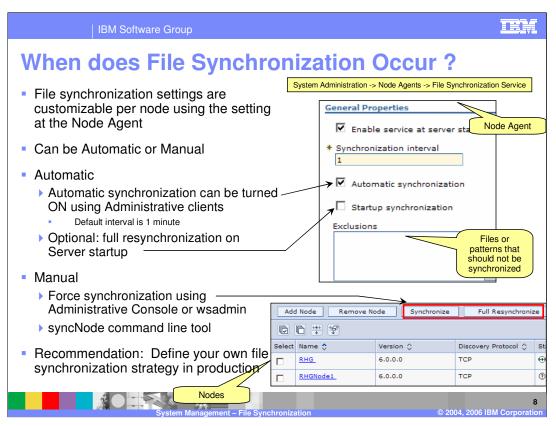

The file synchronization service is the administrative service responsible for keeping up to date the configuration documents that are distributed across the WebSphere Application Server cell. This service runs in the deployment manager and node agents, and ensures that configuration changes made to the cell's master repository are propagated to the appropriate nodes.

File synchronization is controlled by configuration settings. There is an Automatic Synchronization setting, which when enabled, the node agent will automatically contact the Deployment Manager periodically, as defined by the synchronization interval setting. This flag is enabled by default and the Synchronization Interval is set to 1 minute. The automatic synchronization setting will also cause a file synchronization to occur when either the node agent or deployment manager start and initially establish communication.

You can force a synchronization using wsadmin, the Administrative Console or a command line script provided by WebSphere. You can also force a full synchronization rather than just changed files. This can be used to ensure you have everything up to date.

Full synchronization does not mean all files are redistributed to the node. It means that a full comparison is done in order to catch manually edited files.

When the startup synchronization setting is enabled, it means that a file synchronization will occur whenever an application server is started, thus ensuring that the application server has the latest level of configuration.

It is important that you understand file synchronization, and that you define a file synchronization strategy you want to use. Your needs may be different for a production environment than they are for a development or test environment. For example, in production your strategy may be to only allow file synchronization to occur when you specifically request it rather than letting automatic synchronization occur.

IBM Software Group

## What is Synchronized?

- Node Agent sends document digests to the DMgr, where they are compared against the digests in the master repository
- Only changes made by administrative clients will be marked for synchronization
  - Changes made using text editors will not be marked for automatic synchronization
    - Changing configuration files outside the Administrative clients is not recommended
      - However, Full resynchronization will propagate these changes also
- Only changed files pertaining to a Node are synchronized for that Node

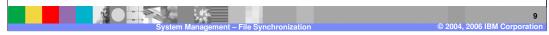

This slide examines what files get synchronized.

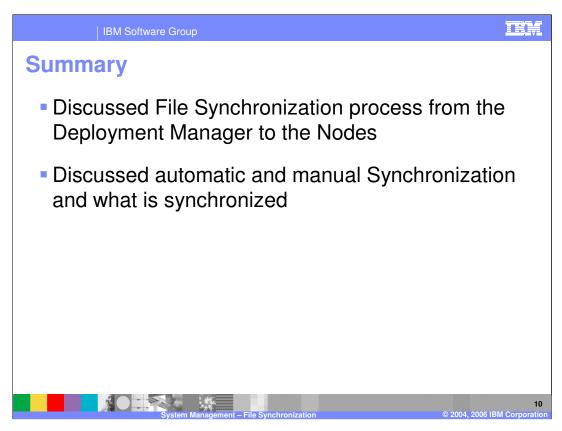

In summary, this presentation has explained the file synchronization process.

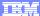

Template Revision: 11/02/2004 5:50 PM

## Trademarks, Copyrights, and Disclaimers

The following terms are trademarks or registered trademarks of International Business Machines Corporation in the United States, other countries, or both:

 IBM
 CICS
 IMS
 MQSeries
 Tivoli

 IBM(logo)
 Cloudscape
 Informix
 OS/390
 WebSphere

 e(logo) business
 DB2
 ISeries
 OS/400
 xSeries

 AlX
 DB2 Universal Database
 Lotus
 pSeries
 2Series

Java and all Java-based trademarks are trademarks of Sun Microsystems, Inc. in the United States, other countries, or both.

Microsoft, Windows, Windows NT, and the Windows logo are registered trademarks of Microsoft Corporation in the United States, other countries, or both.

Intel, ActionMedia, LANDesk, MMX, Pentium and ProShare are trademarks of Intel Corporation in the United States, other countries, or both.

UNIX is a registered trademark of The Open Group in the United States and other countries.

Linux is a registered trademark of Linus Torvalds

Other company, product and service names may be trademarks or service marks of others.

Product data has been reviewed for accuracy as of the date of initial publication. Product data is subject to change without notice. This document could include technical inaccuracies or typographical errors. BM may make improvements and/or changes in the product(s) and/or program(s) described herein at any time without notice. Any statements regarding BM/s tulture direction and intent are subject to change or withdrawal without notice, and represent posts and objections only. References in this document to IBM products, programs or services does not imply that IBM intends to make such products, programs or services available in all countries in which IBM operates or does business. Any reference to an IBM Program Product in this document is not intended to state or imply that only that program product may be used. Any functionally equivalent program, that does not infringe IBM's intellectual property rights, may be used instead.

Information is provided "As IS" without warranty of any kind. THE INFORMATION PROVIDED IN THIS DOCUMENT IS DISTRIBUTED "AS IS" WITHOUT ANY WARRANTY, EITHER EXPRESS OR IMPLIED. IBM EXPRESS OR IMPLIED. IBM EXPRESS OR NONINFRINGEMENT. IBM shall have no responsibility to update this information. IBM products are warranted, if at all, according to the terms and conditions of the agreements (e.g., IBM Customer Agreement, Isal, according to the terms and conditions of the agreements (e.g., IBM Customer Agreement, Isal, according to the terms and conditions of the agreements (e.g., IBM Customer Agreement, Isal, according to the terms and conditions of the agreements (e.g., IBM Customer Agreement, Isal, according to the terms and conditions of the agreements (e.g., IBM Customer Agreement, Isal, according to the terms and conditions of the agreements (e.g., IBM Customer Agreement, Isal, according to the terms and conditions of the agreements (e.g., IBM Customer Agreement, Isal, according to the terms and conditions of the agreements (e.g., IBM Customer Agreement, Isal, according to the terms and conditions of the agreements (e.g., IBM Customer Agreement, Isal, according to the terms and conditions of the agreements (e.g., IBM Customer Agreement, Isal, according to the terms and conditions of the agreements (e.g., IBM Customer Agreement, Isal, according to the terms and conditions of the agreements (e.g., IBM Customer Agreement, Isal, according to the terms and conditions of the agreements (e.g., IBM Customer Agreement, IBM Customer Agreement, IBM Cus

The provision of the information contained herein is not intended to, and does not, grant any right or license under any IBM patents or copyrights. Inquiries regarding patent or copyright licenses should be made, in writing, to:

IBM Director of Licensing IBM Corporation North Castle Drive Armonk, NY 10504-1785 U.S.A.

Performance is based on measurements and projections using standard IBM benchmarks in a controlled environment. All customer examples described are presented as illustrations of how those customers have used IBM products and the results they may have achieved. The actual throughput or performance that any user will experience will vary depending upon considerations such as the amount of multiprogramming in the user's job stream, the I/O configuration, the storage configuration, and the workload processed. Therefore, no assurance can be given that an individual user will achieve throughput or performance improvements equivalent to the ratios stated here.

© Copyright International Business Machines Corporation 2004, 2006. All rights reserved.

Note to U.S. Government Users - Documentation related to restricted rights-Use, duplication or disclosure is subject to restrictions set forth in GSA ADP Schedule Contract and IBM Corp

System Management - File Synchronization

1

© 2004, 2006 IBM Corporation